# Package 'gscounts'

November 2, 2021

Type Package Title Group Sequential Designs with Negative Binomial Outcomes Version 0.1-4 Maintainer Tobias Mütze <tobias.muetze@outlook.com> Description Design and analysis of group sequential designs for negative binomial outcomes, as described by T Mütze, E Glimm, H Schmidli, T Friede (2018) [<doi:10.1177/0962280218773115>](https://doi.org/10.1177/0962280218773115). **Depends** R  $(>= 3.0.0)$ **Imports** stats,  $Rep(>= 0.12.9)$ Suggests testthat, MASS, knitr, rmarkdown, dplyr, gsDesign, mvtnorm License GPL  $(>= 2)$ NeedsCompilation yes URL <https://github.com/tobiasmuetze/gscounts> BugReports <https://github.com/tobiasmuetze/gscounts/issues> VignetteBuilder knitr LazyData true LinkingTo Rcpp Encoding UTF-8 RoxygenNote 7.1.2 Author Tobias Mütze [aut, cre] (<<https://orcid.org/0000-0002-4111-1941>>) Repository CRAN Date/Publication 2021-11-02 08:10:04 UTC

# R topics documented:

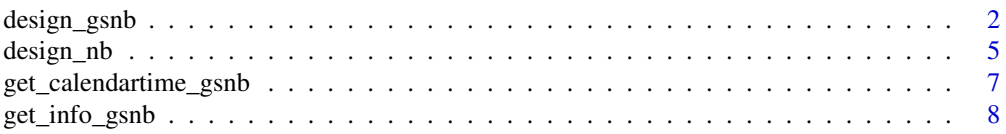

<span id="page-1-0"></span>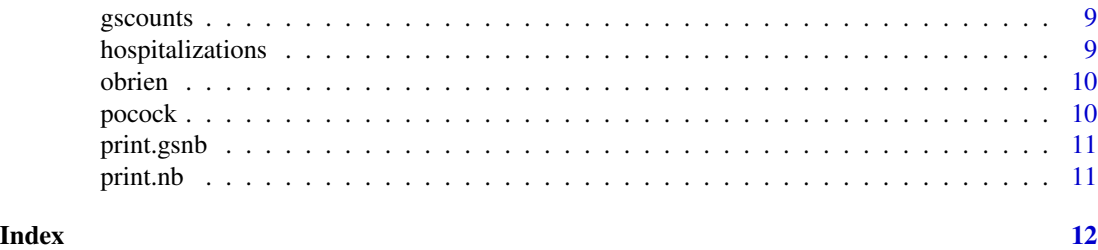

design\_gsnb *Group sequential design with negative binomial outcomes*

#### Description

Design a group sequential trial with negative binomial outcomes

#### Usage

```
design_gsnb(
 rate1,
  rate2,
 dispersion,
  ratio_H0 = 1,
  random_ratio = 1,
  power,
  sig_level,
  timing,
  esf = obrien,
  esf_futility = NULL,
  futility = NULL,
  t_recruit1 = NULL,
  t_recruit2 = NULL,
  study_period = NULL,
  accrual_period = NULL,
  followup_max = NULL,
  accrual_speed = 1,
  ...
)
```
# Arguments

## rate1 numeric; assumed rate of treatment group 1 in the alternative rate2 numeric; assumed rate of treatment group 2 in the alternative dispersion numeric; dispersion (shape) parameter of negative binomial distribution ratio\_H0 numeric; positive number denoting the rate ratio  $\mu_1/\mu_2$  under the null hypothesis, i.e. the non-inferiority or superiority margin random\_ratio numeric; randomization ratio n1/n2

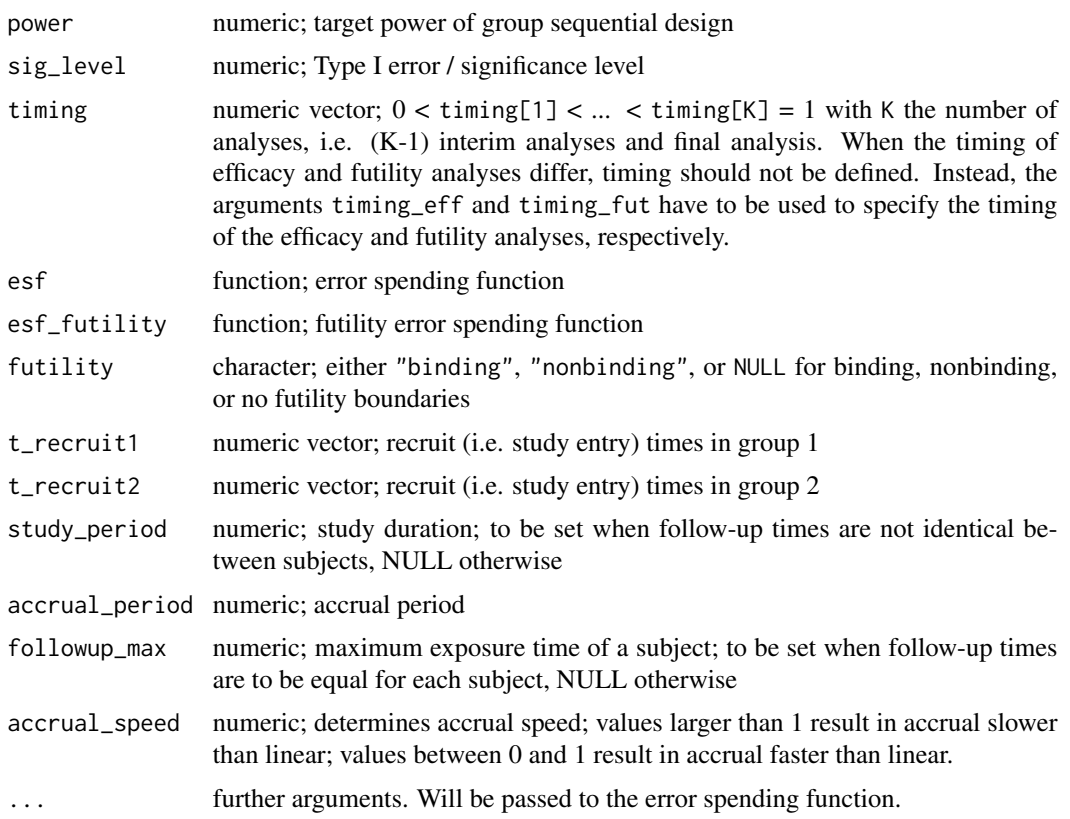

#### Details

Denote  $\mu_1$  and  $\mu_2$  the event rates in treatment groups 1 and 2. This function considers smaller event rates to be better. The statistical hypothesis testing problem of interest is

$$
H_0: \frac{\mu_1}{\mu_2} \ge \delta vs. H_1: \frac{\mu_1}{\mu_2} < \delta,
$$

with  $\delta$  =ratio\_H0. Non-inferiority of treatment group 1 compared to treatment group 2 is tested for  $\delta \in (1,\infty)$ . Superiority of treatment group 1 over treatment group 2 is tested for  $\delta \in (0,1]$ . The calculation of the efficacy and (non-)binding futility boundaries are performed under the hypothesis  $H_0: \frac{\mu_1}{\mu_2} = \delta$  and under the alternative  $H_1: \frac{\mu_1}{\mu_2}$  = rate1 / rate2.

The argument 'accrual\_speed' is used to adjust the accrual speed. Number of subjects in the study at study time t is given by  $f(t) = a * t^b$  with  $a = n/accrual<sub>p</sub>eriod$  and  $b = accrual<sub>s</sub>peed$  For linear recruitment,  $b = 1$ .  $b > 1$  results is slower than linear recruitment for  $t < according to$ and faster than linear recruitment for  $t > \operatorname{accrual}_\mathit{period}$ . Vice verse for  $b < 1$ .

#### Value

A list with class "gsnb" containing the following components:

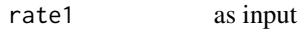

rate2 as input

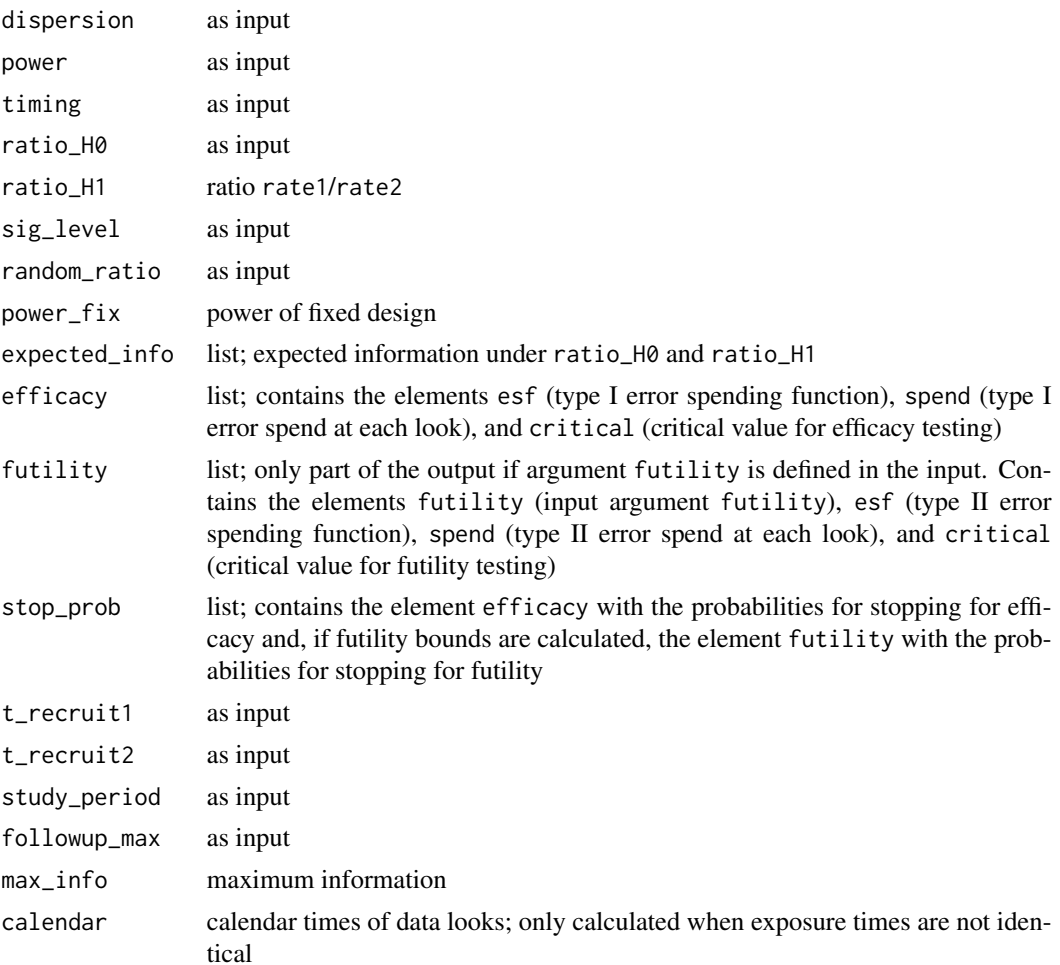

#### References

Mütze, T., Glimm, E., Schmidli, H., & Friede, T. (2018). Group sequential designs for negative binomial outcomes. Statistical Methods in Medical Research, <doi:10.1177/0962280218773115>.

#### Examples

```
# Calculate the sample sizes for a given accrual period and study period (without futility)
out \leq design_gsnb(rate1 = 0.0875, rate2 = 0.125, dispersion = 5,
                   power = 0.8, timing = c(0.5, 1), esf = obrien,
                   ratio_H0 = 1, sig_I = 1 = 0.025,
                   study_period = 3.5, accrual_period = 1.25, random_ratio = 1)
out
```

```
# Calculate the sample sizes for a given accrual period and study period with binding futility
out \leq design_gsnb(rate1 = 0.0875, rate2 = 0.125, dispersion = 5,
                   power = 0.8, timing = c(0.5, 1), esf = obrien,
                   ratio_H0 = 1, sig_level = 0.025, study_period = 3.5,
                   accrual_period = 1.25, random_ratio = 1, futility = "binding",
```
#### <span id="page-4-0"></span>design\_nb 5

```
esf_futility = obrien)
```
out

```
# Calculate study period for given recruitment times
expose \leq seq(0, 1.25, length.out = 1042)
out \leq design_gsnb(rate1 = 0.0875, rate2 = 0.125, dispersion = 5,
                  power = 0.8, timing = c(0.5, 1), esf = obrien,
                  ratio_H0 = 1, sig_level = 0.025, t_recruit1 = expose,
                  t_recruit2 = expose, random_ratio = 1)
out
# Calculate sample size for a fixed exposure time
out \leq design_gsnb(rate1 = 0.0875, rate2 = 0.125, dispersion = 5,
                  power = 0.8, timing = c(0.5, 1), esf = obrien,
                   ratio_H0 = 1, sig_level = 0.025,
                  followup_max = 0.5, random_ratio = 1)
# Different timing for efficacy and futility analyses
design_gsnb(rate1 = 1, rate2 = 2, dispersion = 5,
            power = 0.8, esf = obrien,
            ratio_H0 = 1, sig_level = 0.025, study_period = 3.5,
            accrual_period = 1.25, random_ratio = 1, futility = "binding",
            esf_futility = pocock,
            timing_eff = c(0.8, 1),
            t = c(0.2, 0.5, 1)
```
design\_nb *Clinical trials with negative binomial outcomes*

#### Description

Design a clinical trial with negative binomial outcomes

#### Usage

```
design_nb(
  rate1,
  rate2,
  dispersion,
  power,
  ratio_H0 = 1,
  sig_level,
  random_ratio = 1,
  t_recruit1 = NULL,
  t<sub>recruit2</sub> = NULL,
  study_period = NULL,
  accrual_period = NULL,
  followup_max = NULL,
```

```
accrual_speed = 1
\mathcal{L}
```
### Arguments

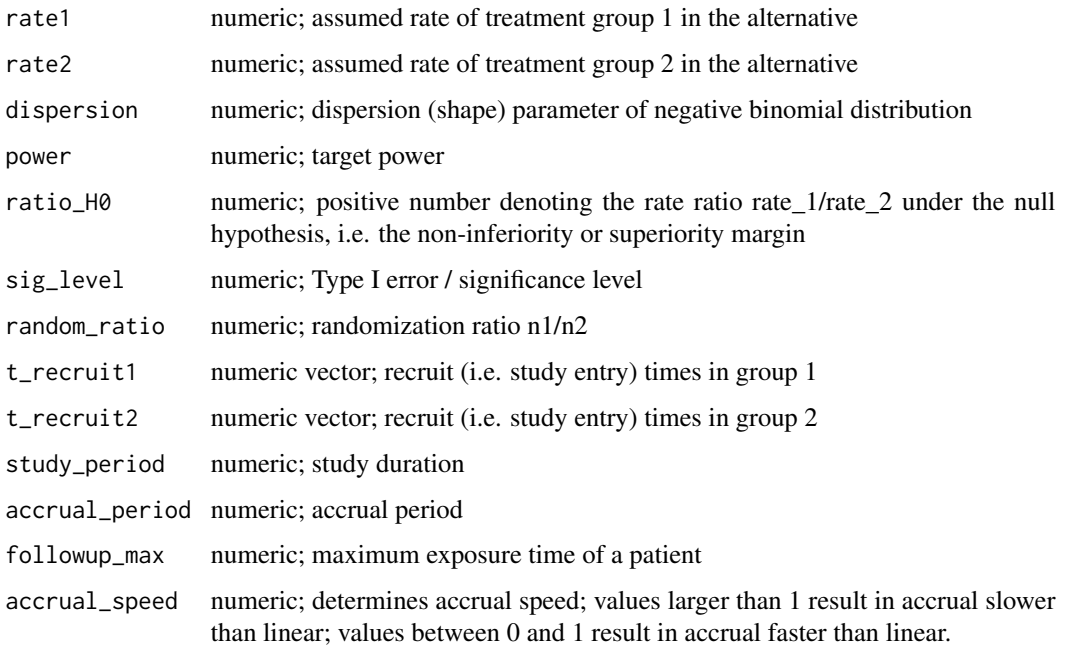

#### Value

A list containing the following components:

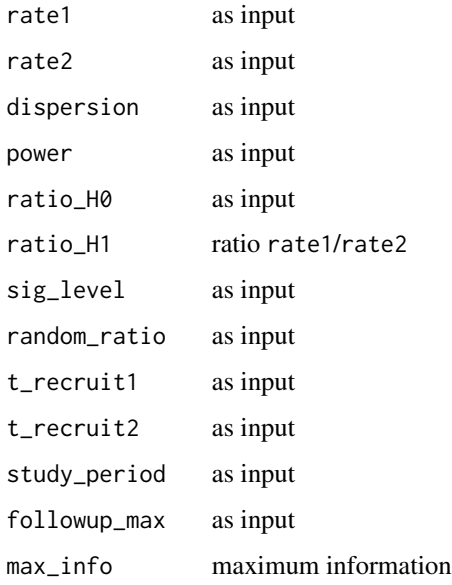

#### <span id="page-6-0"></span>Examples

```
# Calculate sample size for given accrual period and study duration assuming uniformal accrual
out \le - design_nb(rate1 = 0.0875, rate2 = 0.125, dispersion = 5, power = 0.8,
                 ratio_H0 = 1, sig_I = 1 - 0.025,
                 study_period = 4, accrual_period = 1, random_ratio = 2)
out
# Calculate sample size for a fixed exposure time of 0.5 years
out \leq design_nb(rate1 = 4.2, rate2 = 8.4, dispersion = 3, power = 0.8,
                 ratio_H0 = 1, sig_I = 1, 0.025,
                 followup_max = 0.5, random_ratio = 2)
out
# Calculate study period for given recruitment time
t_recruit1 <- seq(0, 1.25, length.out = 1200)
t_recruit2 <- seq(0, 1.25, length.out = 800)
out \le design_nb(rate1 = 0.0875, rate2 = 0.125, dispersion = 5, power = 0.8,
                 ratio_H0 = 1, sig_I = 0.025,
                 t_recruit1 = t_recruit1, t_recruit2 = t_recruit2)
```
get\_calendartime\_gsnb *Calendar time of data looks*

#### Description

Calculate the calendar time of looks given the information time

#### Usage

```
get_calendartime_gsnb(
  rate1,
  rate2,
  dispersion,
  t_recruit1,
  t_recruit2,
  timing,
  followup1,
  followup2
\lambda
```
#### Arguments

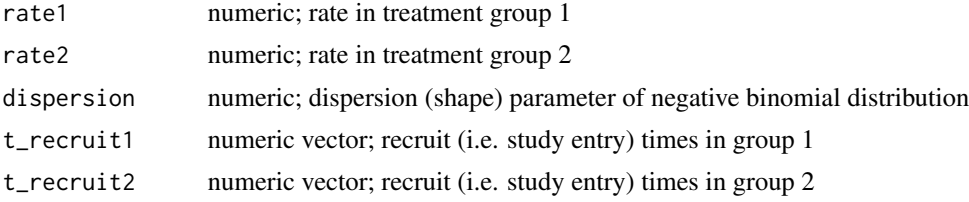

<span id="page-7-0"></span>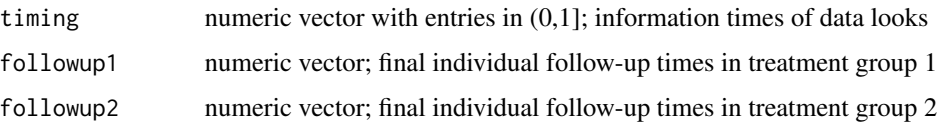

#### Value

numeric; vector with calendar time of data looks

#### Examples

```
# Calendar time at which 50%, 75%, and 100% of the maximum information is attained
# 100 subjects in each group are recruited uniformly over 1.5 years
# Study ends after two years, i.e. follow-up times vary between 2 and 0.5 years
get_calendartime_gsnb(rate1 = 0.1,
                      rate2 = 0.125,
                      dispersion = 5,
                      t<sub>recruit1</sub> = seq(0, 1.5, length.out = 100),
                      t_recruit2 = seq(0, 1.5, length.out = 100),
                      timing = c(0.5, 0.75, 1),
                      followup1 = seq(2, 0.5, length.out = 100),followup2 = seq(2, 0.5, length.out = 100)
```
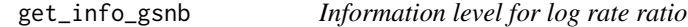

#### Description

Calculates the information level for the log rate ratio of the negative binomial model

#### Usage

get\_info\_gsnb(rate1, rate2, dispersion, followup1, followup2)

#### Arguments

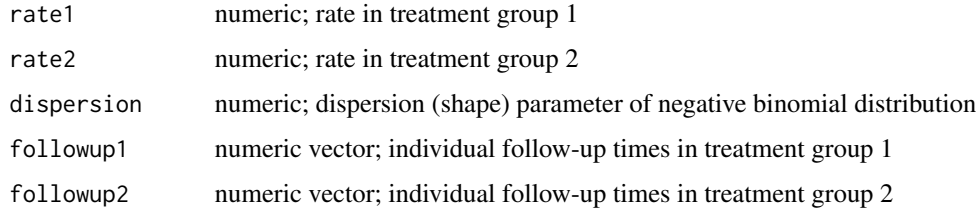

#### Value

numeric; information level

#### <span id="page-8-0"></span>gscounts **9**

#### Examples

```
# Calculates information level for case of 10 subjects per group
# Follow-up times of subjects in each group range from 1 to 3
get_info\_gsnb(rate1 = 0.1,rate2 = 0.125,
             dispersion = 4,
              followup1 = seq(1, 3, length.out = 10),
              followup2 = seq(1, 3, length.out = 10)
```
gscounts *gscounts*

#### Description

Design and monitoring of group sequential designs with negative binomial data.

#### Author(s)

Tobias Muetze <tobias.muetze@outlook.com>

hospitalizations *Hospitalizations*

#### Description

A dataset containing the hospitalization times of 1980 patients:

#### Usage

data(hospitalizations)

#### Format

A data frame with 2323 rows and 4 variables

#### Details

- treatment. Treatment identifier.
- pat. Patient identifier. Unique within treatment
- t\_recruit. Recruitment time of patient into the clinical trial.
- eventtime. Event time of hospitalization. NA corresponds to no event.

<span id="page-9-0"></span>obrien *obrien*

#### Description

Error spending function mimicking O'Brien & Fleming critical values

#### Usage

obrien(t, sig\_level, ...)

#### Arguments

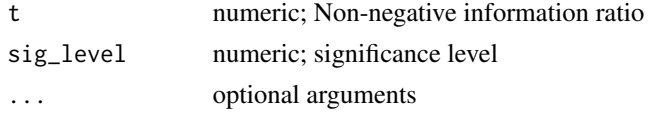

#### Value

numeric

#### Examples

# O'Brien-Fleming-type error spending function  $obrien(t = c(0.5, 1), sig\_level = 0.025)$ 

pocock *pocock*

#### Description

Error spending function mimicking Pococks critical values

#### Usage

pocock(t, sig\_level, ...)

#### Arguments

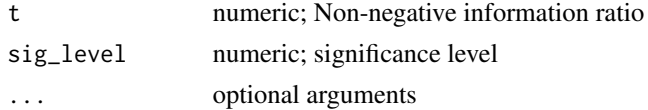

#### Value

numeric

#### <span id="page-10-0"></span>print.gsnb 11

#### Examples

# Pocock-type error spending function  $pocock(t = c(0.5, 1), sig\_level = 0.025)$ 

print.gsnb *print.gsnb*

#### Description

print method for instance of class gsnb

#### Usage

## S3 method for class 'gsnb'  $print(x, \ldots)$ 

#### Arguments

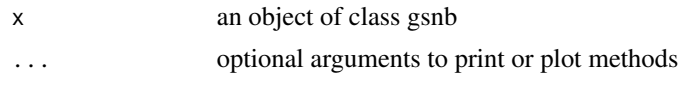

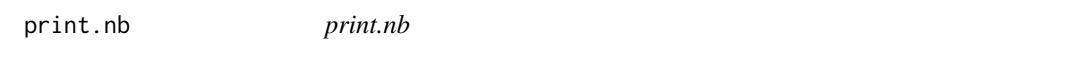

#### Description

print method for instance of class nb

#### Usage

## S3 method for class 'nb'  $print(x, \ldots)$ 

#### Arguments

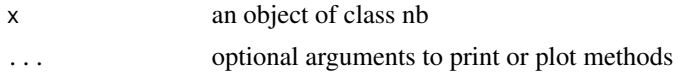

# <span id="page-11-0"></span>Index

∗ datasets hospitalizations, [9](#page-8-0)

design\_gsnb, [2](#page-1-0) design\_nb, [5](#page-4-0)

get\_calendartime\_gsnb, [7](#page-6-0) get\_info\_gsnb, [8](#page-7-0) gscounts, [9](#page-8-0)

hospitalizations, [9](#page-8-0)

obrien, [10](#page-9-0)

pocock, [10](#page-9-0) print.gsnb, [11](#page-10-0) print.nb, [11](#page-10-0)